# ABOUT YOU - INVENTORY

## DESCRIPTION

The first step in performance measurement is to determine what economic development work is currently planned and underway, as well as what direction you are headed. A clear understanding of your current state will better position you to use performance measurement in an effective way.

### RATIONALE

- Assesses your current state in a systematic way
- Reviews the approach you are currently using to achieve economic development success in your community
- Generates buy-in and understanding of performance measurement and its value

### PROCESS

- 1. Download the Excel Workbook and save a copy to your computer
- 2. Open the tab: About You Inventory and follow the instructions. Here you will capture:
  - your program's or project's ultimate outcome
  - resources (or inputs) available
  - activities currently being undertaken
  - anything you're currently tracking or have been asked to track

## TIPS

- Your ultimate outcome can range from the vision statement of your community's economic development strategy to a specific goal of your program or project.
- Examples of ultimate outcomes:
  - **Project goal Building a new website**: "Idyllica community members are well-informed and engaged with local economic development efforts."
  - **Program goal Business Retention and Expansion**: "Idyllica has a robust and responsive environment for business development, investment and job creation."
  - Vision statement Economic development program: "Idyllica has a diverse, resilient and thriving local economy."

#### **NEXT STEP**

Now that you have a good understanding of your current state, it's time to move to the next step: **Visualizing Your Path**.

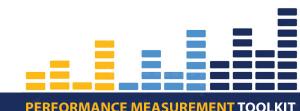

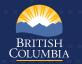